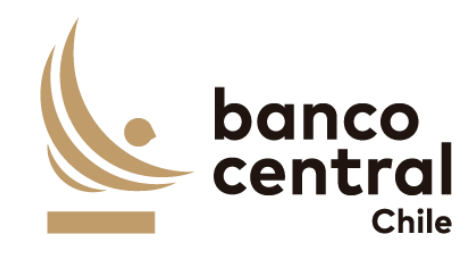

# Principales Actividades para la Conexión de Nuevos Participantes al Sistema LBTR

**DSPL 2024**

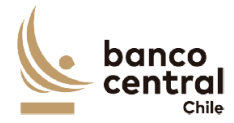

## Contenido

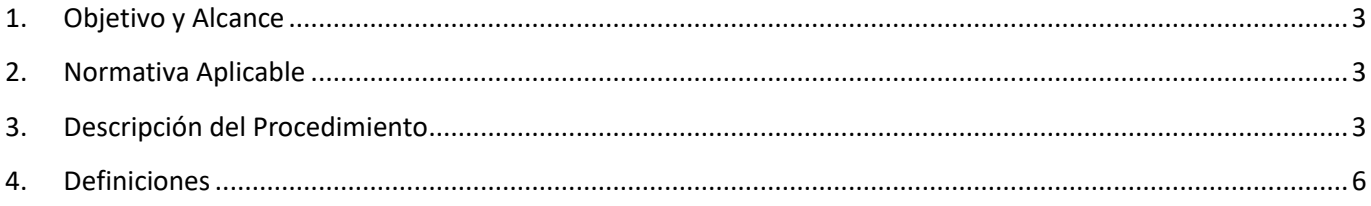

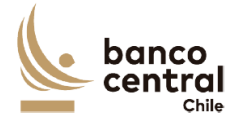

### <span id="page-2-0"></span>**1. Objetivo y Alcance**

El objetivo de este documento es proveer información a nuevos participantes sobre el procedimiento para acceder al Sistema de Liquidación Bruta en Tiempo Real (Sistema LBTR) del Banco Central de Chile (BCCh), incluyendo las actividades necesarias, así como los responsables de dichas actividades y los tiempos estimados.

Cabe señalar que las actividades descritas son aquellas que corresponden un proceso general de incorporación de un nuevo participante, pudiendo existir variaciones dependiendo de la naturaleza específica de cada entidad.

#### <span id="page-2-1"></span>**2. Normativa Aplicable**

La suscripción del "Contrato de Adhesión al Sistema LBTR" por parte de un participante importa la aceptación expresa de todas las normas y condiciones que rigen al referido sistema, la que se encuentra publicada en el sitio Web del BCCh:

- Capítulo III.H.4 Sistema de Liquidación Bruta en Tiempo Real (Sistema LBTR) del Compendio de Normas Financieras (CNF).
- Capítulo III.H.4.1 Sistema de Liquidación Bruta en Tiempo Real en Moneda Nacional (Sistema LBTR MN).
- Capítulo III.H.4.1.1 Reglamento Operativo del Sistema LBTR MN del CNF.
- Capítulo III.H.4.2 Sistema de Liquidación Bruta en Tiempo Real en Dólares (Sistema LBTR USD) del CNF.
- Capítulo III.H.4.2.1 Reglamento Operativo del Sistema LBTR USD del CNF.
- Capítulo 5 del Compendio del Normas Monetarias y Financieras (CNMF) del BCCh: Condiciones generales aplicables a las cuentas corrientes bancarias abiertas en el BCCh.

#### <span id="page-2-2"></span>**3. Descripción del Procedimiento**

A continuación, se describen en forma resumida las principales actividades que se deben llevar a cabo para incorporar un nuevo participante en el Sistema LBTR.

Es importante señalar que la calidad de participante en el Sistema LBTR se obtiene una vez aprobada la solicitud y suscripción del "Contrato de Adhesión al Sistema LBTR". La solicitud de participación y la suscripción del respectivo Contrato de Adhesión estarán sujetas a la aprobación previa por parte del BCCh de las capacidades de conexión y comunicación del participante con el Sistema, de acuerdo con lo establecido en los respectivos Reglamentos Operativos del Sistema.

En relación con las actividades de configuración en el Sistema LBTR y otros sistemas internos del BCCh, también es importante señalar que, previo a las actividades de habilitación en ambiente producción (LIVE), se deben ejecutar diversas configuraciones en ambiente de pruebas, las que en general son similares a las actividades que se realizarán posteriormente en ambiente productivo.

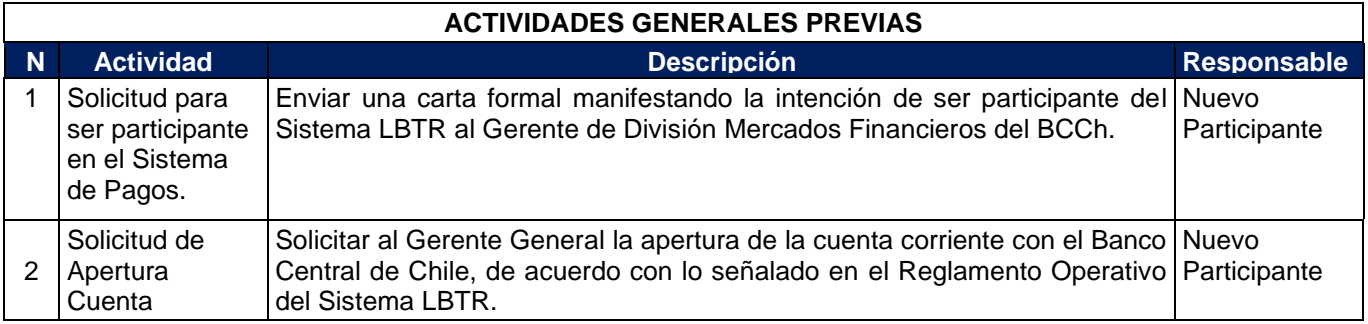

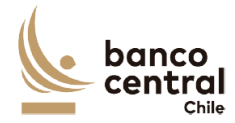

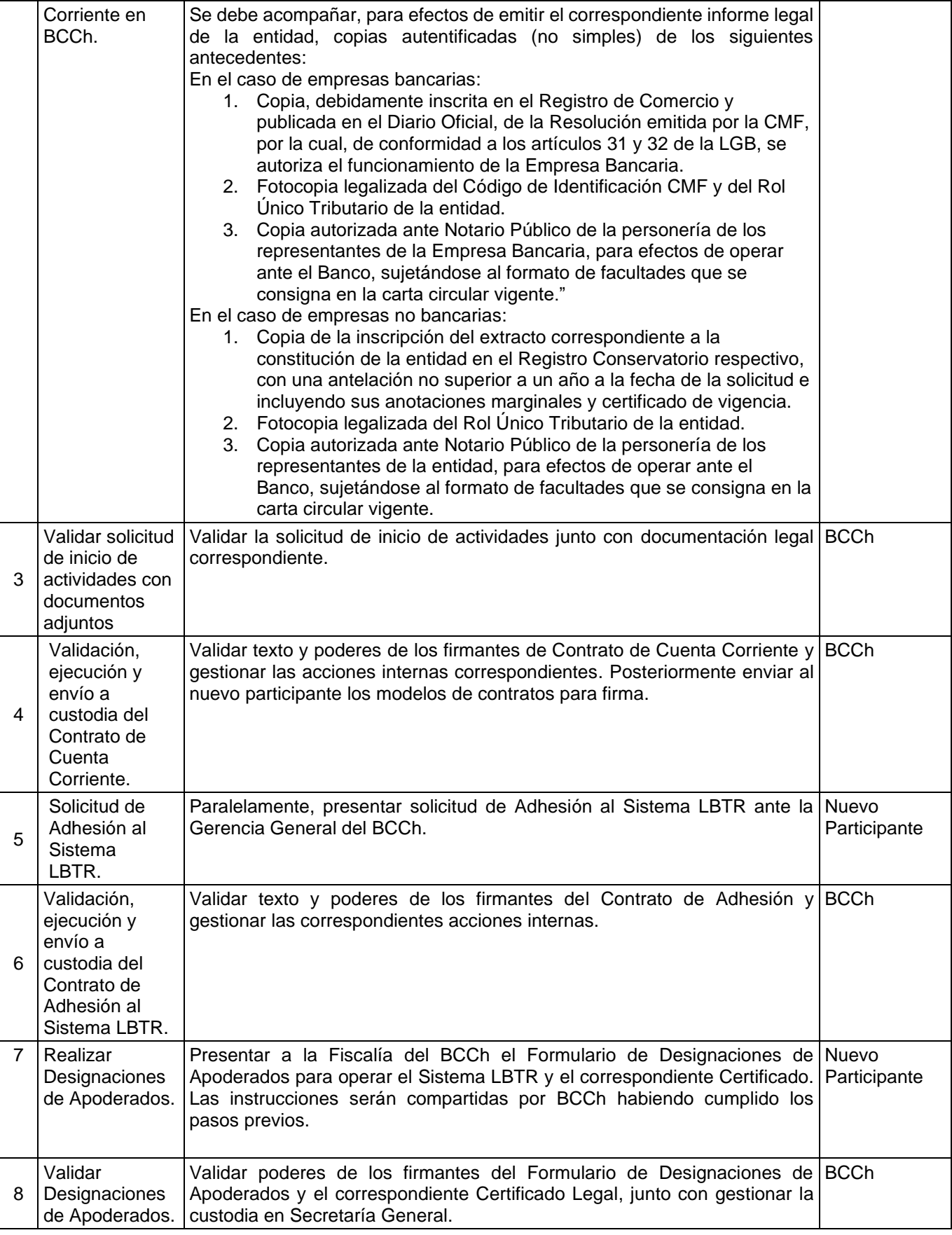

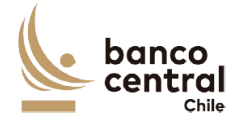

٦

г

┯

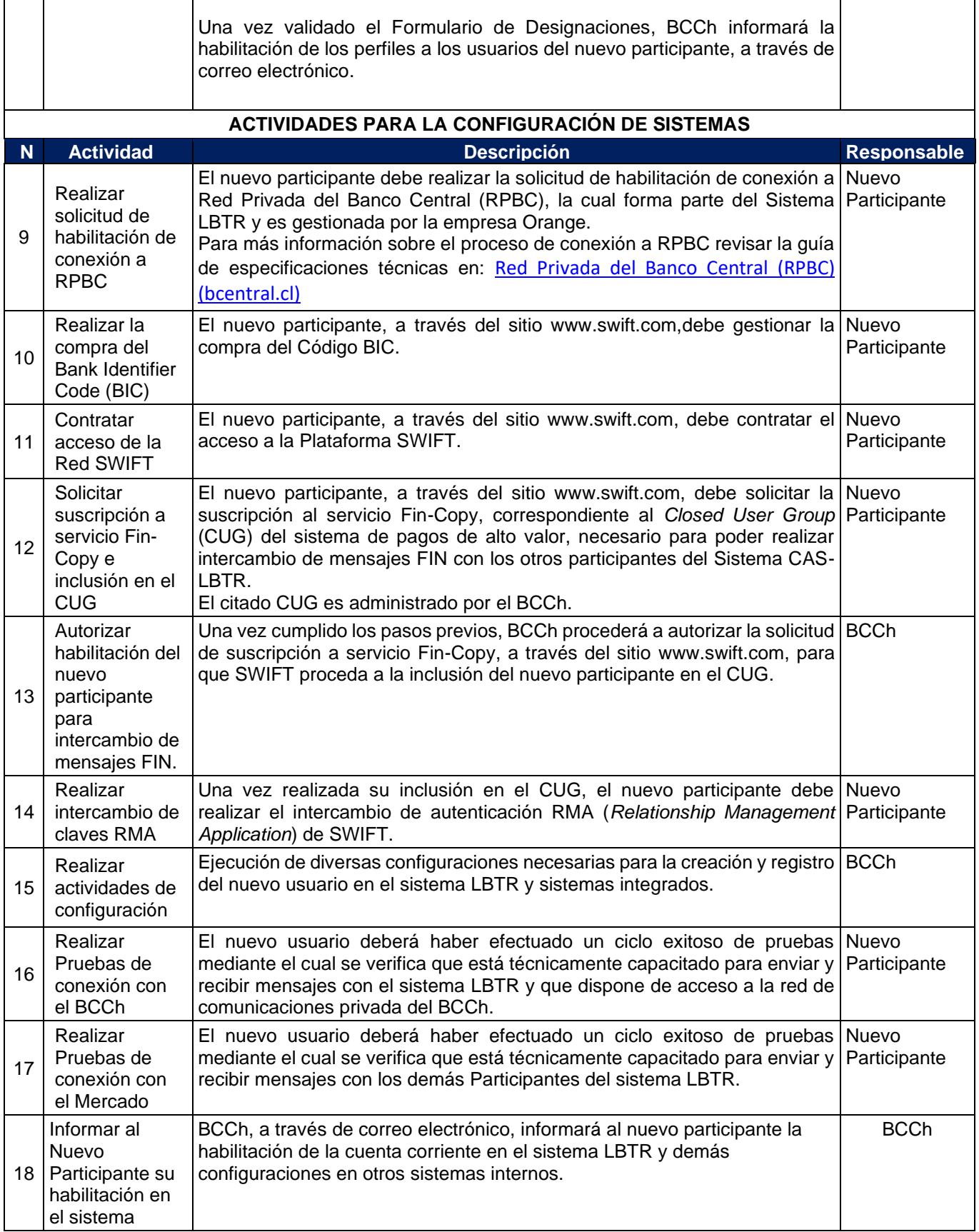

٦

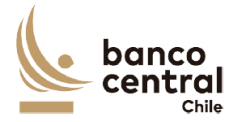

#### <span id="page-5-0"></span>**4. Definiciones**

- *Closed User Group* **(CUG):** mecanismo de seguridad que permite al BCCh que miembros específicos autorizados puedan intercambiar mensajes de pago a través de la red SWIFT.
- **Código BIC (Bank** *Identifier Code***):** un código técnico de la Organización Internacional de Normalización (ISO) que identifica de forma única a una institución financiera. SWIFT es la autoridad a cargo del registro de los BIC. Un BIC consiste en ocho u once caracteres, que comprende un código de la institución financiera (cuatro caracteres), un código de país (dos caracteres), un código de ubicación (dos caracteres) y, opcionalmente, un código de sucursal (tres caracteres).
- **Cuenta Corriente:** cuenta corriente que una institución financiera mantiene en el BCCh. Esta cuenta podrá estar denominada en moneda nacional o en dólares. La apertura, mantención o cierre de estas Cuentas, se enmarca en los artículos 35 N° 8 y 55 de la Ley Orgánica Constitucional (LOC), y el artículo 3° de la Ley N° 20.345, sobre Sistemas de Compensación y Liquidación de Instrumentos Financieros (SCLIF).
- Participantes: el BCCh y las entidades autorizadas por el mismo para efectuar transferencias de fondos y liquidar operaciones en el Sistema LBTR, en su carácter de sistema de pagos regulado de conformidad con las atribuciones conferidas al mismo por la LOC.
- **SWIFT:** *Society for Worlwide Interbank Financial Telecommunication* (SWIFT), es una organización que tiene a cargo una red internacional de comunicaciones financieras entre bancos y otras entidades. A través de esta red, las instituciones intercambian mensajes en formato propietario de SWIFT con el objetivo de realizar diferentes tipos de transacciones financieras.